## **Produktions-Paket Verknüpfungen**

Produktions-Paket Verknüpfungen dienen wie Docxworld-Links dazu, fertige Produktions-Pakete für den weiteren, externen Produktions-Prozess verfügbar zu machen. Wenn Sie kein Docxworld für Ihre Produktion nutzen, müssen Sie hierfür [Produktions-Paket Verknüpfungen](https://documentation.profiforms.de/doc/pages/viewpage.action?pageId=29034037) verwenden. Durch Produktions-Paket Verknüpfungen können Komponenten wie der [Spooler](https://documentation.profiforms.de/doc/display/DOCXDOC/Spooler) das gewünschte Produktions-Paket mit Hilfe des Dokumentennamen finden, es exportieren und weiterverarbeiten. Produktions-Paket Verknüpfungen funktionieren praktisch gleich wie Docxworld-Links, nur dass Sie anstatt der Docxworld-Vertragsnummer den Namen der Dokumente, den das ERP-/HOST-/CRM-System (z.B. SAP) vorgibt, angeben. Docxworld-Links und Produktions-Paket Verknüpfungen sind die 2 Möglichkeiten, um Produktions-Pakete und damit fertige Dokumente aus dem R-S zu exportieren.

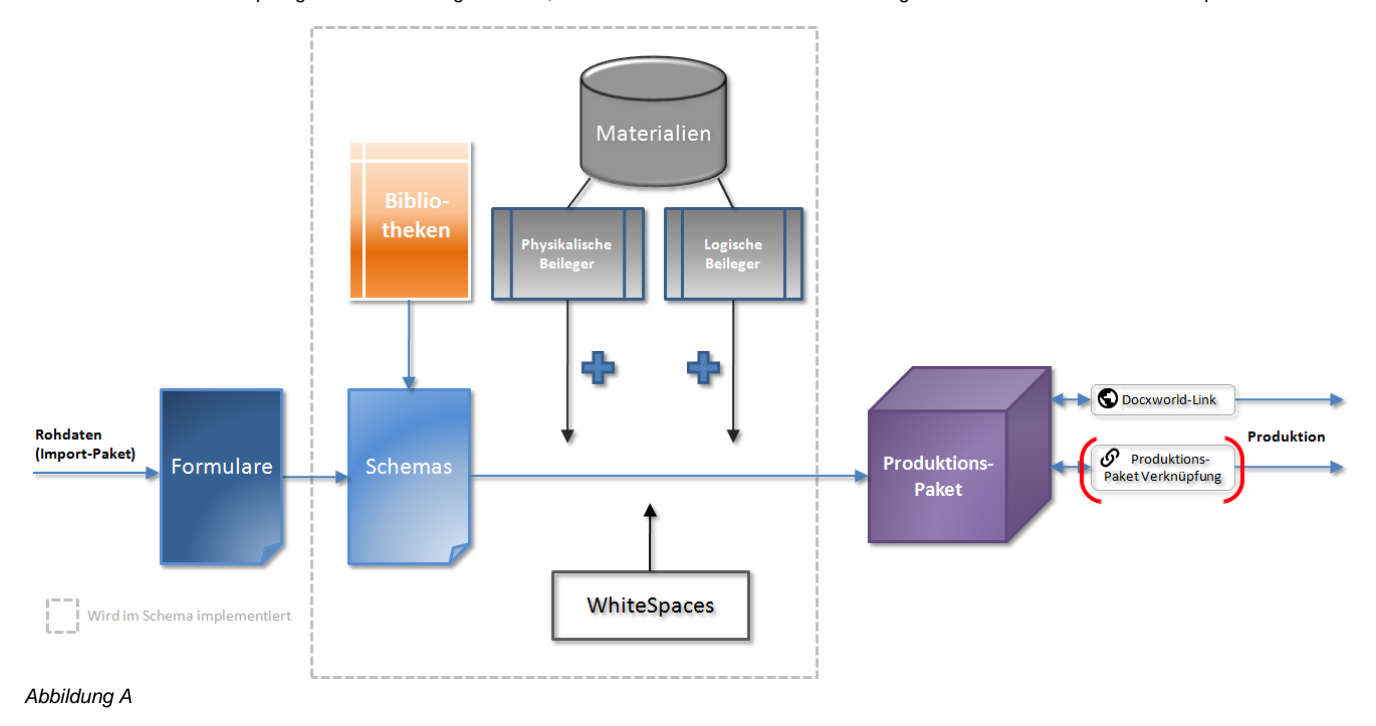

In einem Docxworld-Link geben Sie zum einen den Dokumentennamen an, zum anderen das dazugehörige Produktions-Paket. Der Dokumentenname, den Sie dem Produktions-Paket in der Verknüpfung zuweisen, muss mit dem Formularnamen aus dem Datenstrom übereinstimmen. (Jedes Formular im Datenstrom hat einen Formularnamen. Dieser Formularname muss nicht eindeutig sein, vielmehr können z.B. alle Rechnung von Mai 2013 den gleichen Namen "Rechnung\_Mai\_13" haben. Wenn Sie den Formularnamen nicht wissen, wenden Sie sich an Ihren System-Administrator. Da im R-S von einem Schema immer nur ein produktives Produktions-Paket existieren darf, geben Sie im Link nicht das Paket selbst, sondern das Schema an. Dies hat den Vorteil, dass wenn das produktive Produktions-Paket eines Schemas wechselt, automatisch das neue Paket verwendet wird, da der Link immer auf das Paket dieses Schemas zeigt, dass PRODUCTION-Status hat. Es besteht aber auch die Möglichkeit, direkt ein Produktions-Paket auszuwählen.

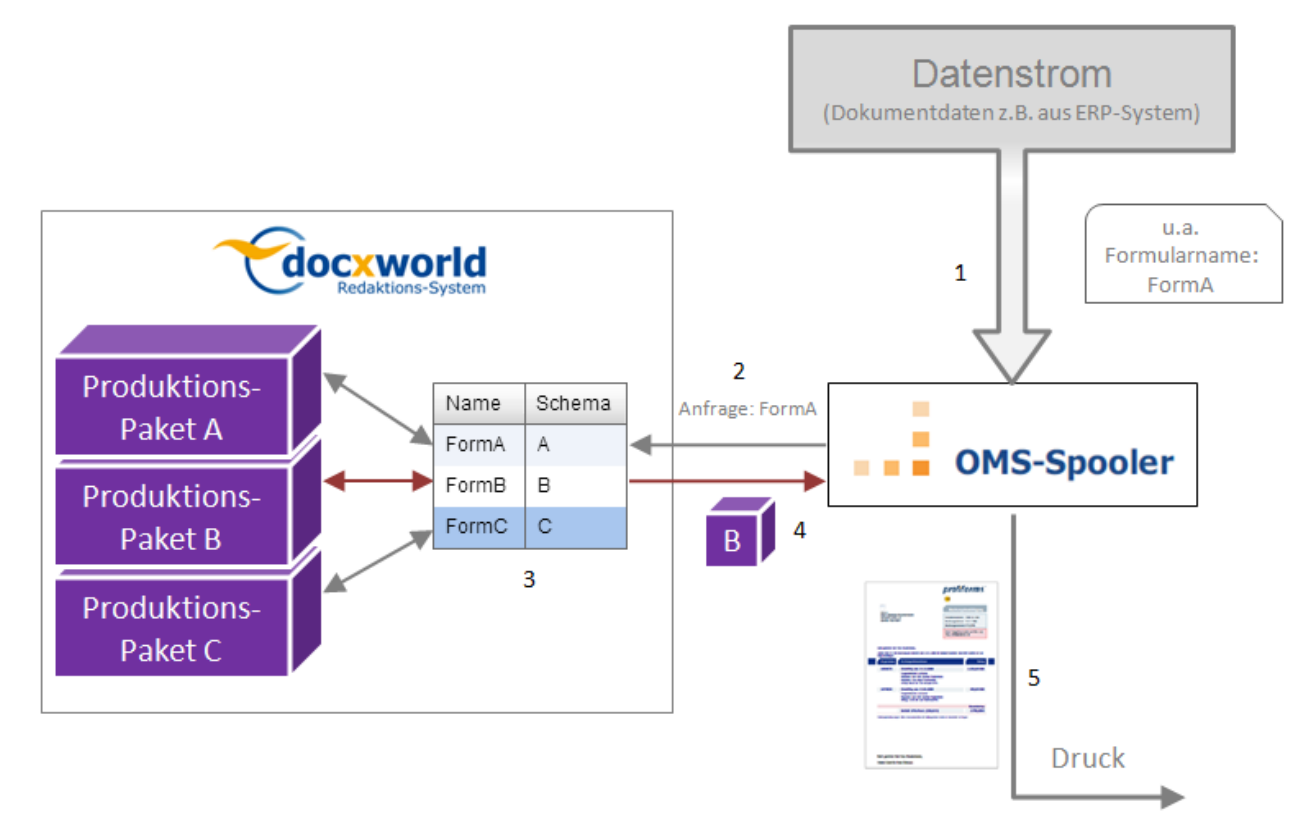

## Abbildung B

## **Im Folgenden wird die Funktionsweise von Produktions-Paket Verknüpfungen vorgestellt (unter Nutzung des Spoolers):**

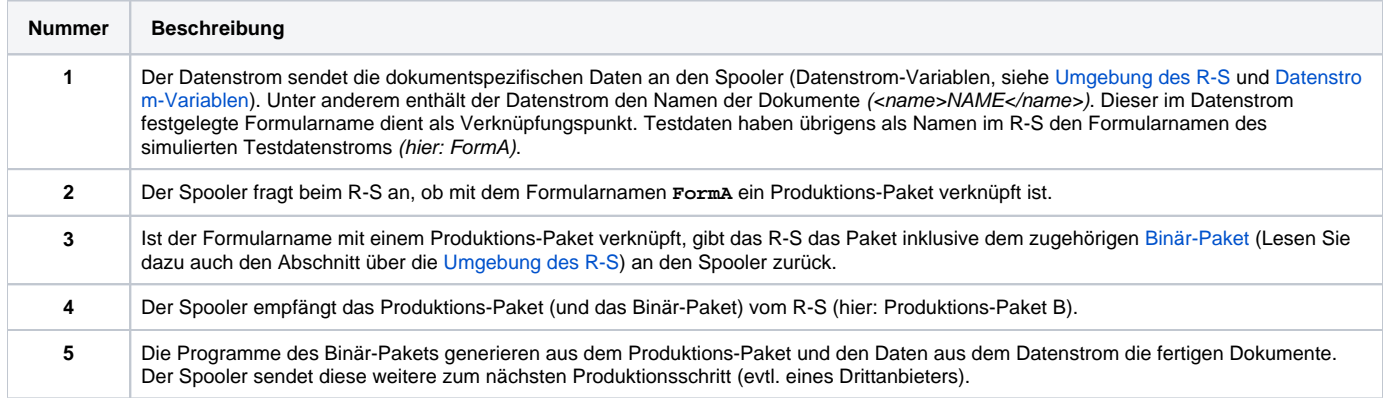

Zwar werden Produktions-Paket Verknüpfungen keinem Docxworld-Vertrag zugeordnet (da ja kein Docxworld genutzt wird), es existieren für Produktions-Paket Verknüpfungen aber trotzdem lokale Übersichtstabellen. Im Gegensatz zu Docxworld-Links, bei denen alle Links aller R-S Nutzer global gespeichert werden, damit ein Vertrag nicht 2 Produktionen zugeordnet werden kann, werden in der Zuweisungstabelle für Produktions-Paket Verknüpfungen nur die Verknüpfungen, die in den Arbeitsbereichen, die durch denselben Datenstrom erreichbar sind, gespeichert. Dies ist nötig, um einen Datenstrom eindeutig einem Produktions-Paket zuweisen zu können. Enthielten in unterschiedlichen Arbeitsbereichen 2 Produktions-Paket Verknüpfungen denselben Namen, wüsste der Datenstrom nicht, welches Produktions-Paket er exportieren und benutzen soll. Sie selbst sehen nur die Verknüpfungen Ihres Arbeitsbereichs. Wenn Sie eine Produktions-Paket Verknüpfung erstellen möchten, die bereits (in Ihrem oder einem anderen Arbeitsbereich) vergeben ist, erscheint folgende Meldung:

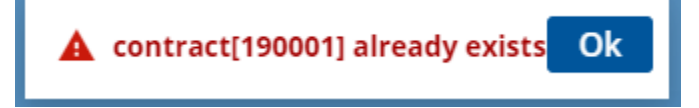

 Diese Meldung bedeutet, dass bereits ein anderes Produktions-Paket für diesen Datenstrom vorgesehen ist. Sprechen Sie sich mit Ihrem R-S Administrator und den anderen R-S Nutzern ab.

## **Testproduktion**

Neben der Möglichkeit, Produktions-Pakete durch Produktions-Paket Verknüpfungen für die Produktion verfügbar zu machen, können Sie wie in einem Docxworld-Link auch durch Produktions-Paket Verknüpfungen Testproduktionen zur Qualitätssicherung definieren. Dab ei verknüpfen Sie auf ein Produktions-Paket, das nicht zwingend PRODUCTION-Status haben muss, sondern nur **TEST** -Status. Wie Sie Produktions-Pakete zur Testproduktion freigeben können erfahren Sie [hier](https://documentation.profiforms.de/doc/pages/viewpage.action?pageId=47420441). Eventuell müssen Sie sich mit Ihrem Druckanbieter in Kontakt setzen, um Pakete in die Testproduktion schicken zu können.

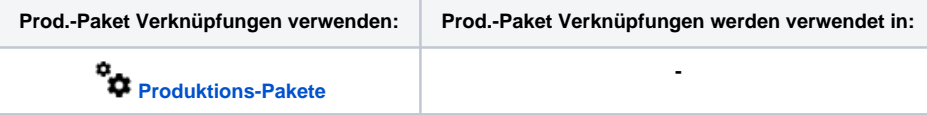